# 四.非資料庫設定

### **4.1** 系統服務狀態變更(日**/**夜間切換)

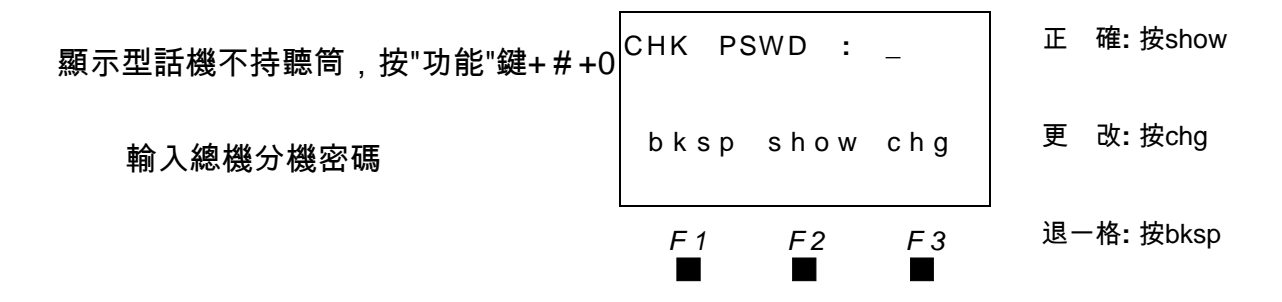

■<del>■</del><br>- 總機分機密碼預設值為9999,如總機分機設NULL則會無密碼可輸入設定。

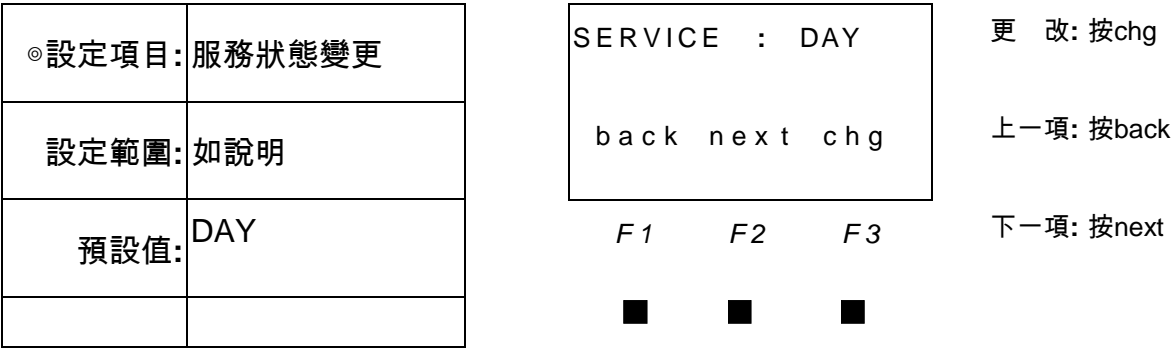

■<del>■</del><br>□可變更設定值為DAY /NITE/ TIME。(常日間/常夜間/自動切換)

自動切換指隨系統設定的日夜間切換時間做切換。

#### **4.2** 系統自動總機錄音

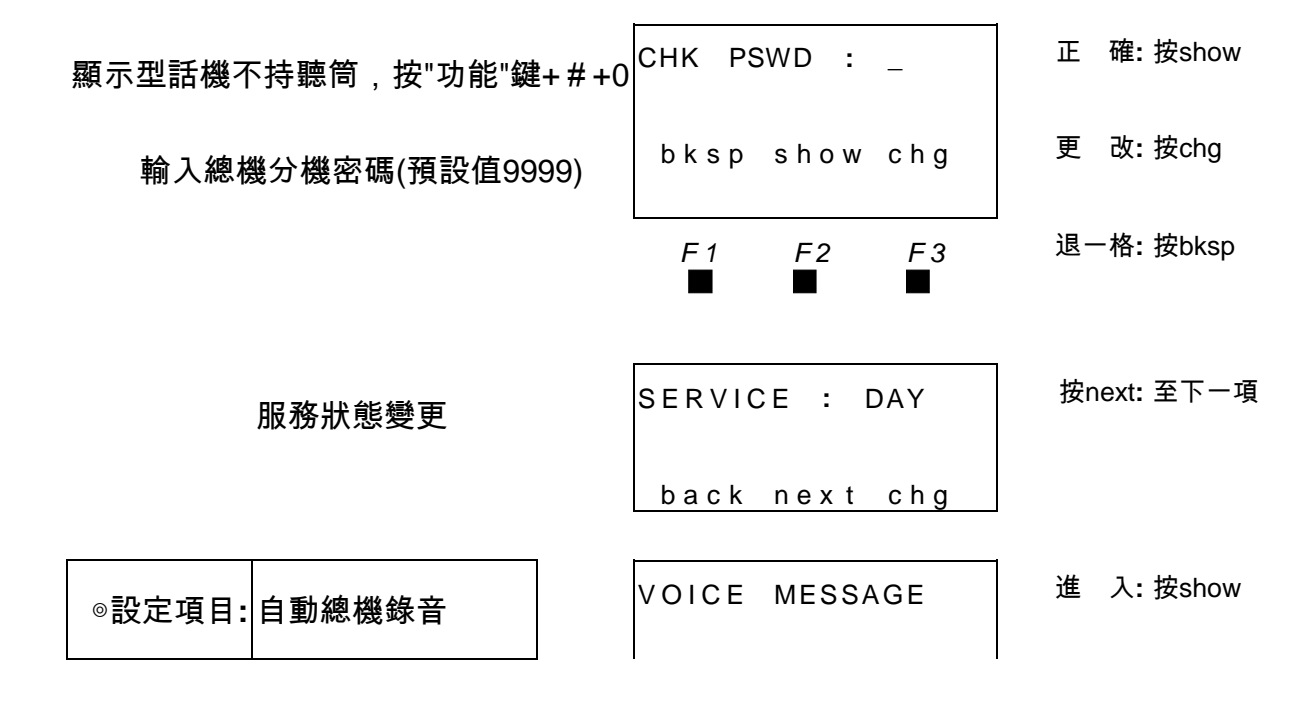

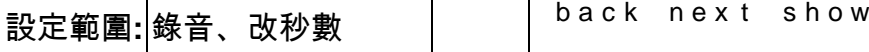

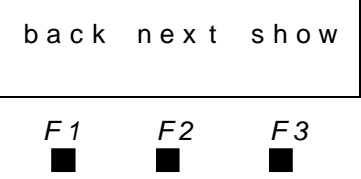

■■ □自動總機各項宣告語共有120秒可供錄音用 ; 但建議將各項宣告語的秒數完成規劃後 , 再

進行錄音,如完成錄音再變更宣告秒數,將影響原有錄音內容。

□各段語音分配數如下:

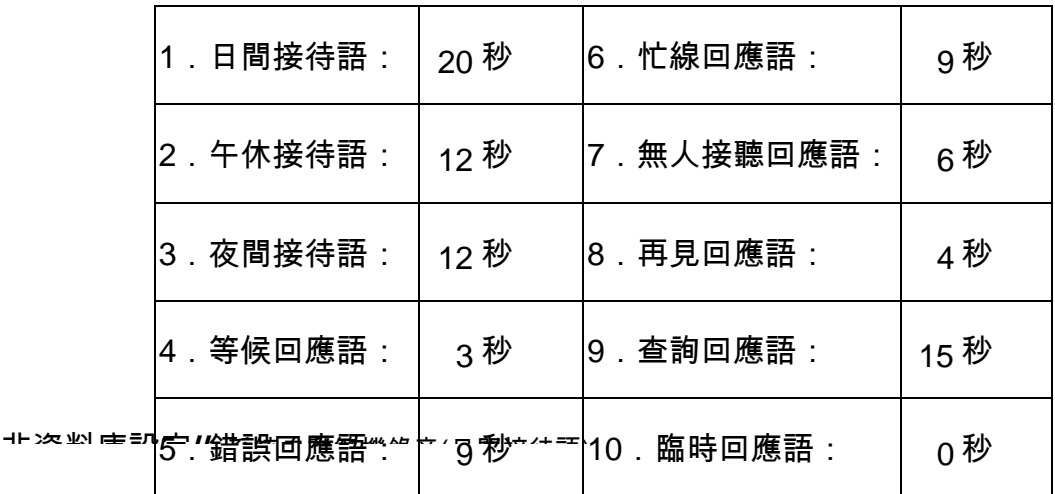

欲做語音錄音時,必須在自動總機功能關閉狀態下操作。

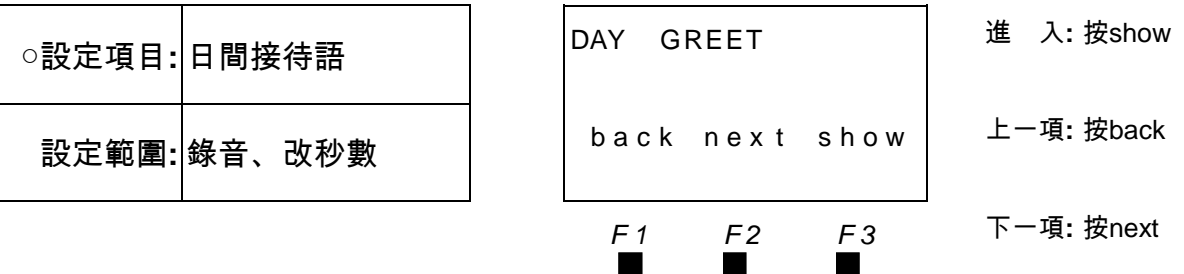

日間上班時段自動總機播放的接待語。

□錄音範例 : XX公司你好 , 請直撥分機號碼 , 或撥□查詢分機號碼 , 或撥9由總機為您服務。

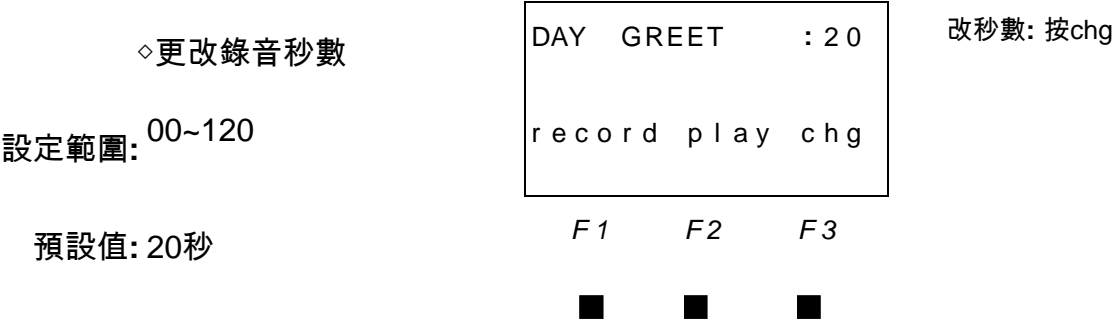

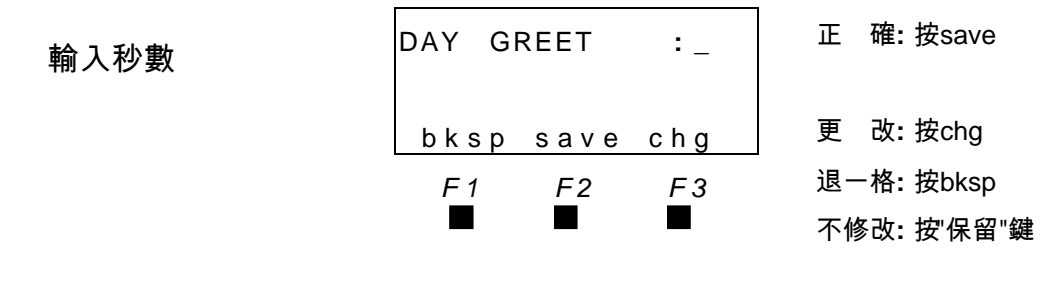

<u>。</u><br>■ 如所輸入秒數不被接受,即表示所剩餘秒數小於輸入值。

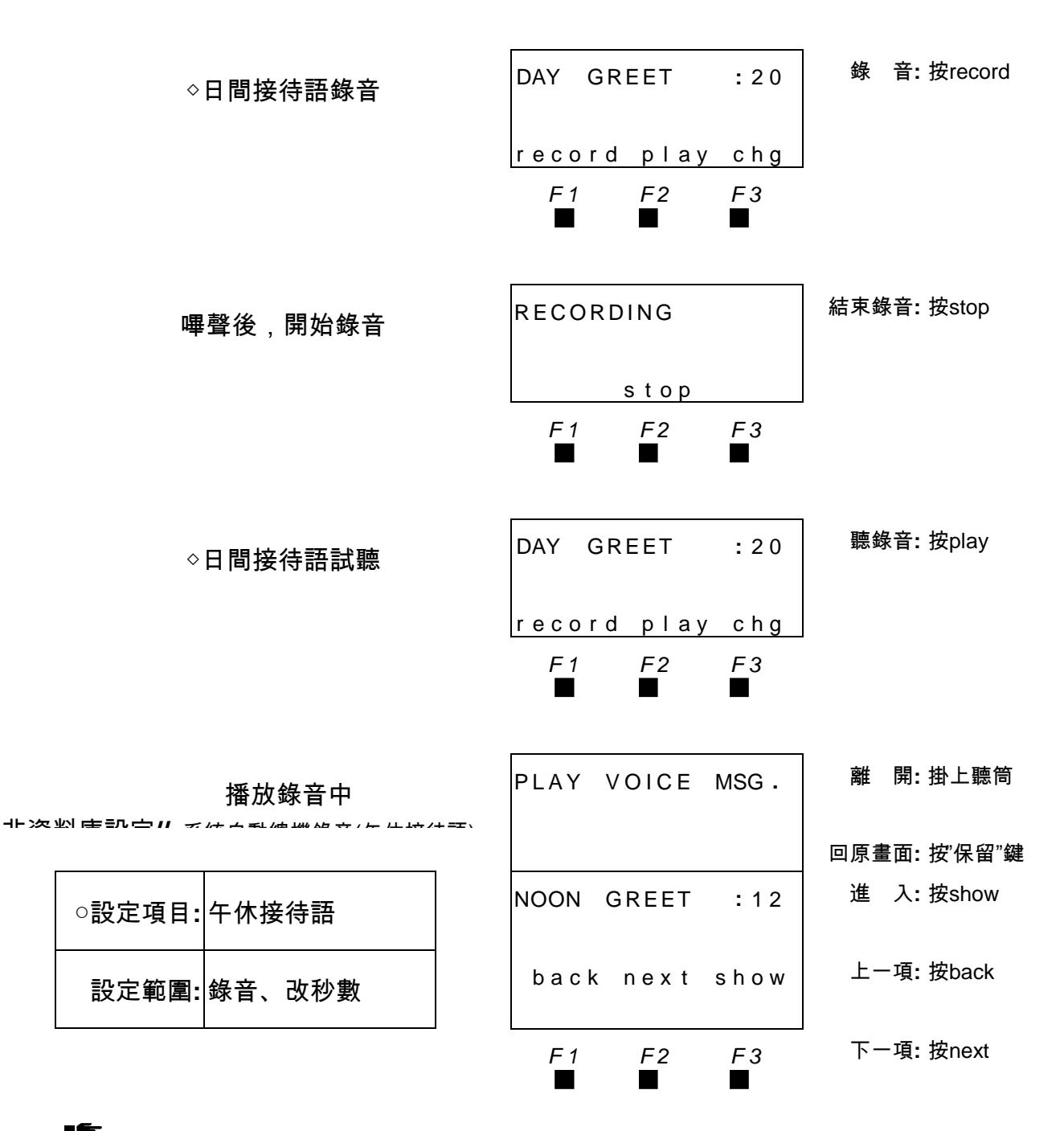

■■■□午休時段自動總機播放的接待語。

□錄音範例 : XX 公司您好 , 現在是中午休息時間 , 請於下午一點後再來電或撥 9 接總機。 午休時段必須在資料庫中,日/夜間切換項目設定午休起始與結束時間方能啟動。

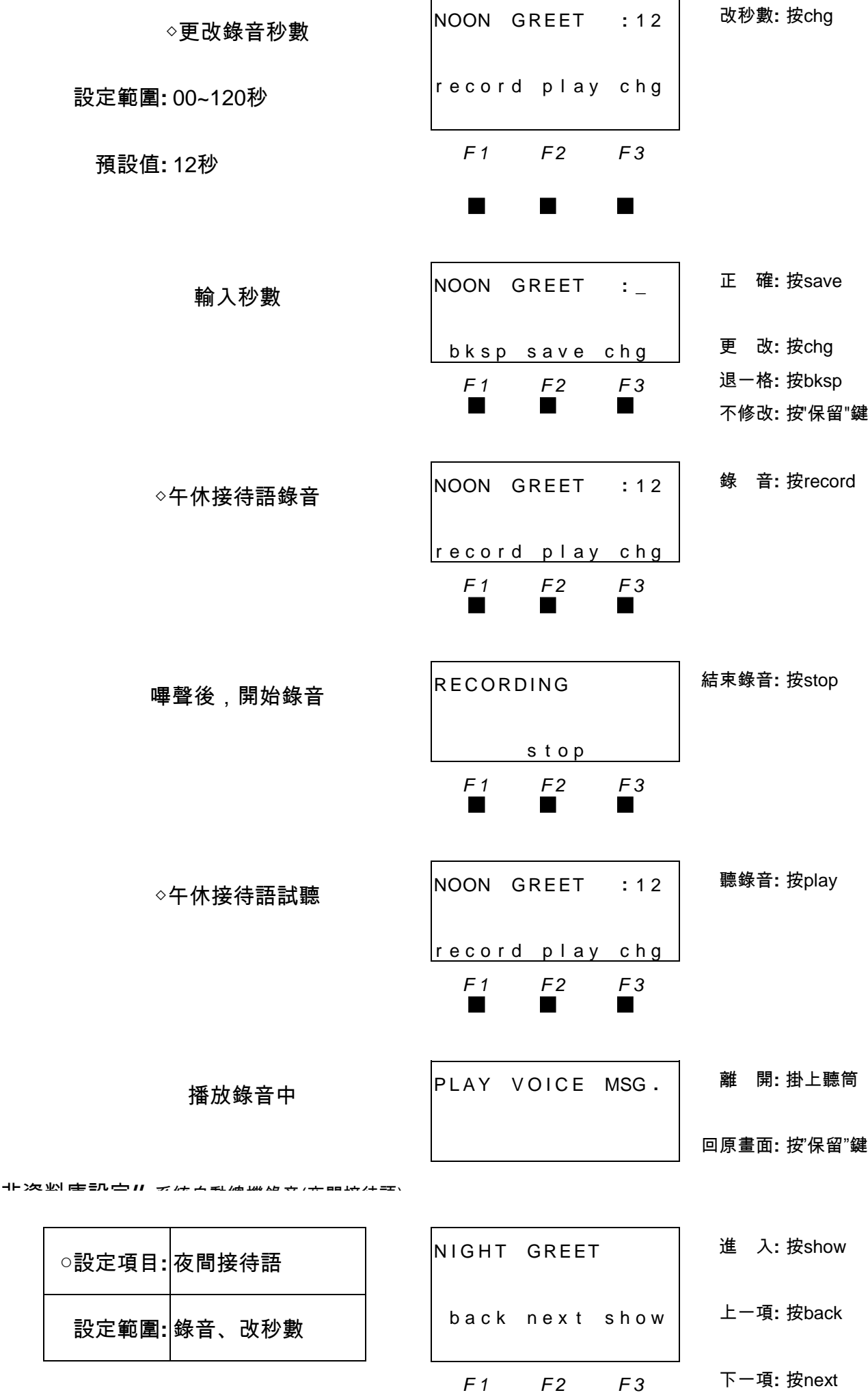

<sub>.</sub>□夜間時段自動總機播放的接待語。 IE

錄音範例:現在是下班時間,請撥分機號碼或稍候由值班為您服務。

▄ ▄ ▄

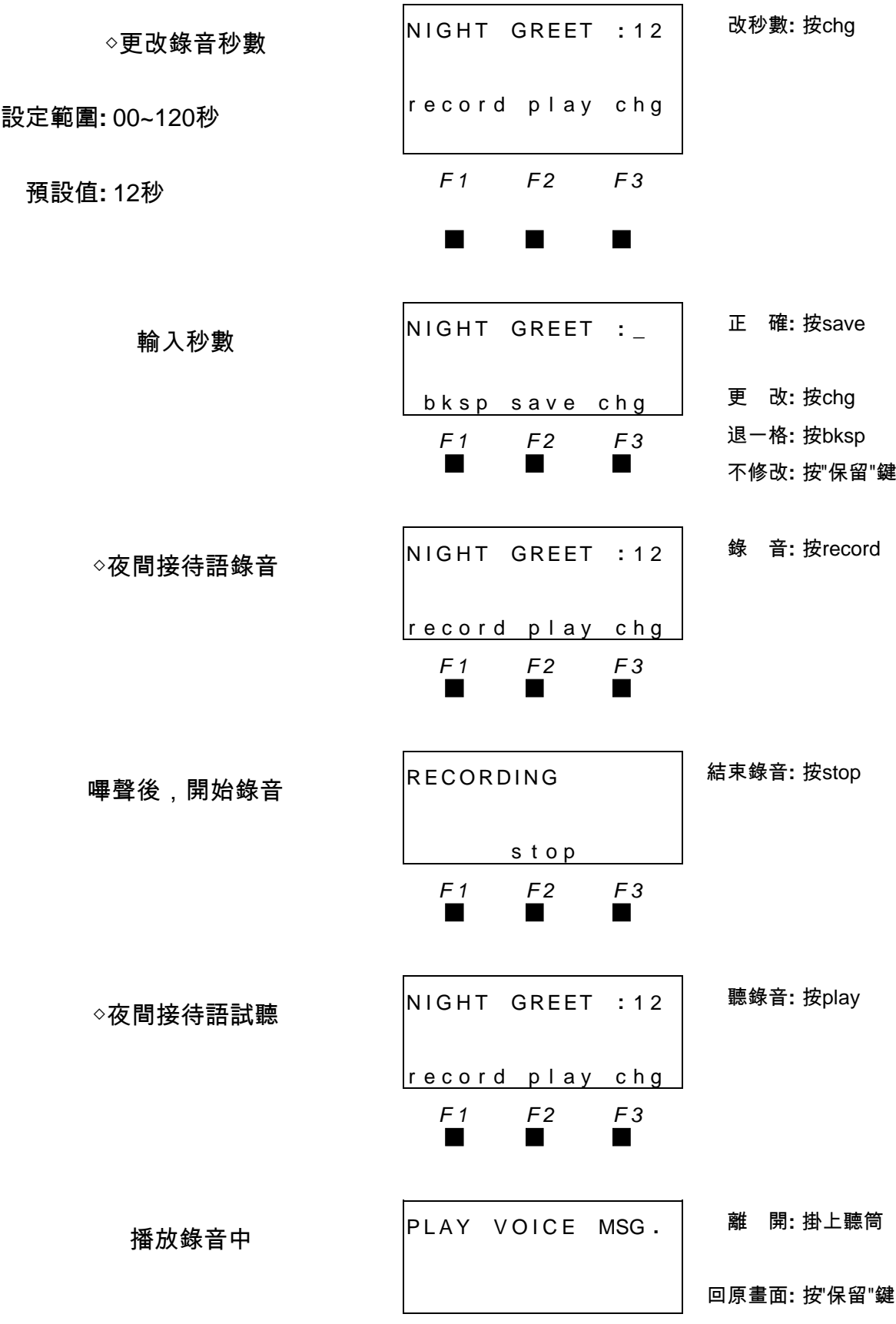

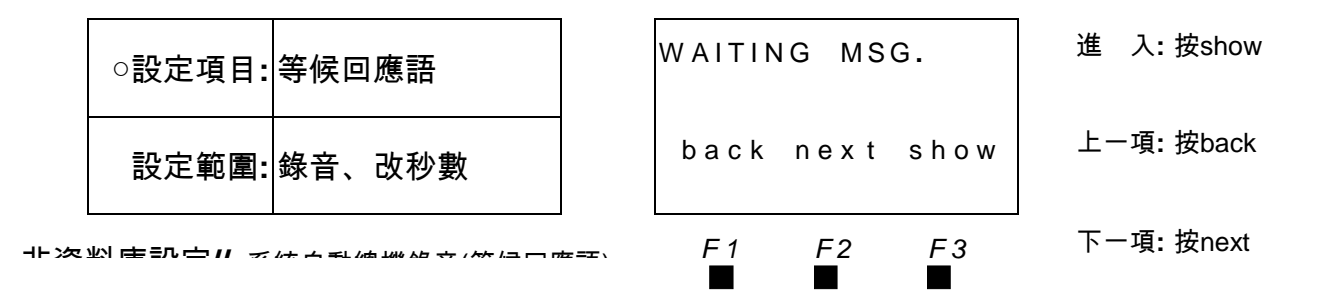

自動總機轉接分機前,將播放此等候語。

**■**<br>■□錄音範例:轉接中,請稍候。

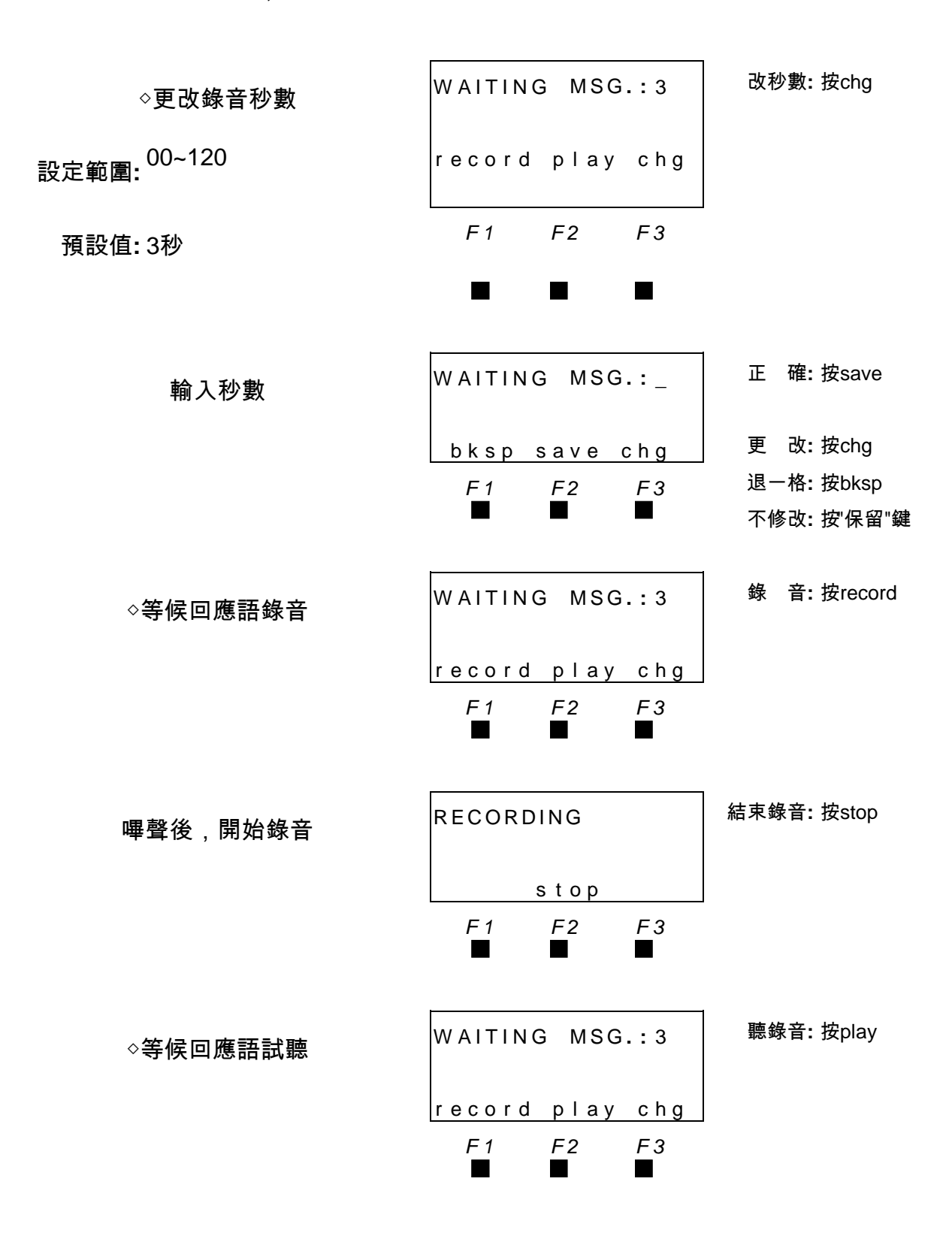

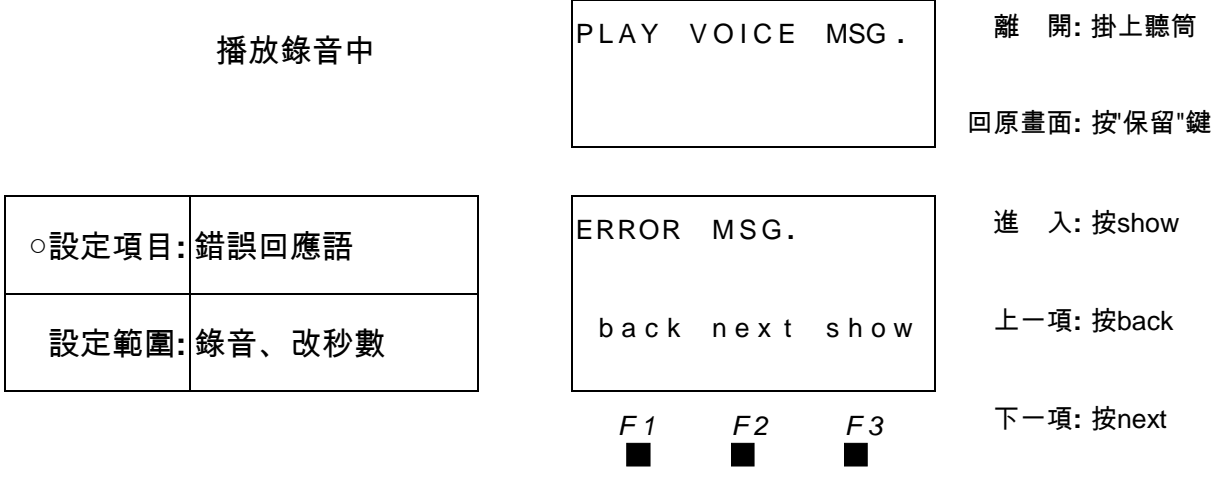

■<del>**■**</del><br>□自動總機收到來電者所撥分機號碼錯誤時,將播放此錯誤語。

□錄音範例:對不起,您撥的分機號碼無法辨識,請再重新輸入一次。 非資料庫設定**//** 系統自動總機錄音(錯誤回應語)

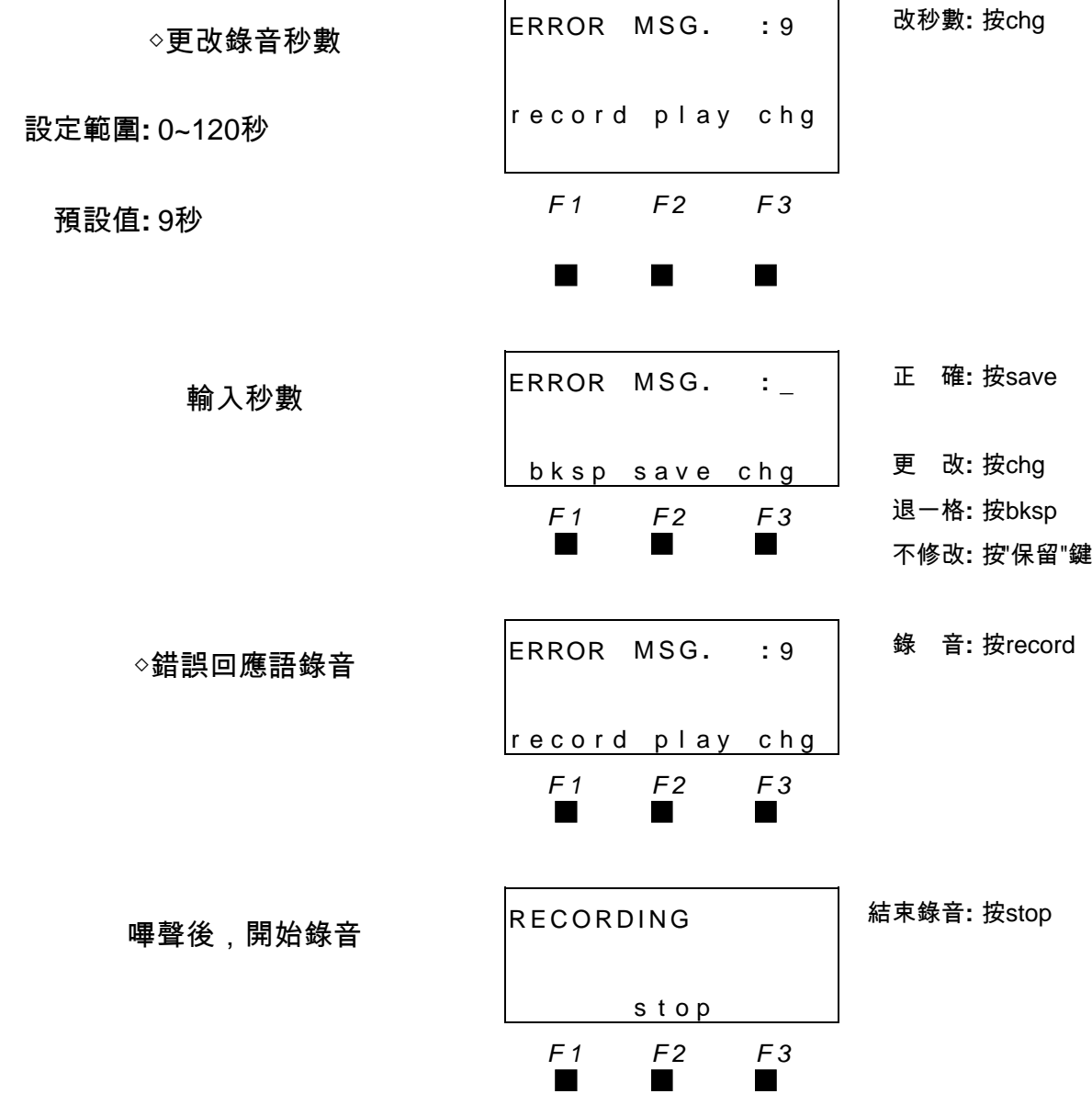

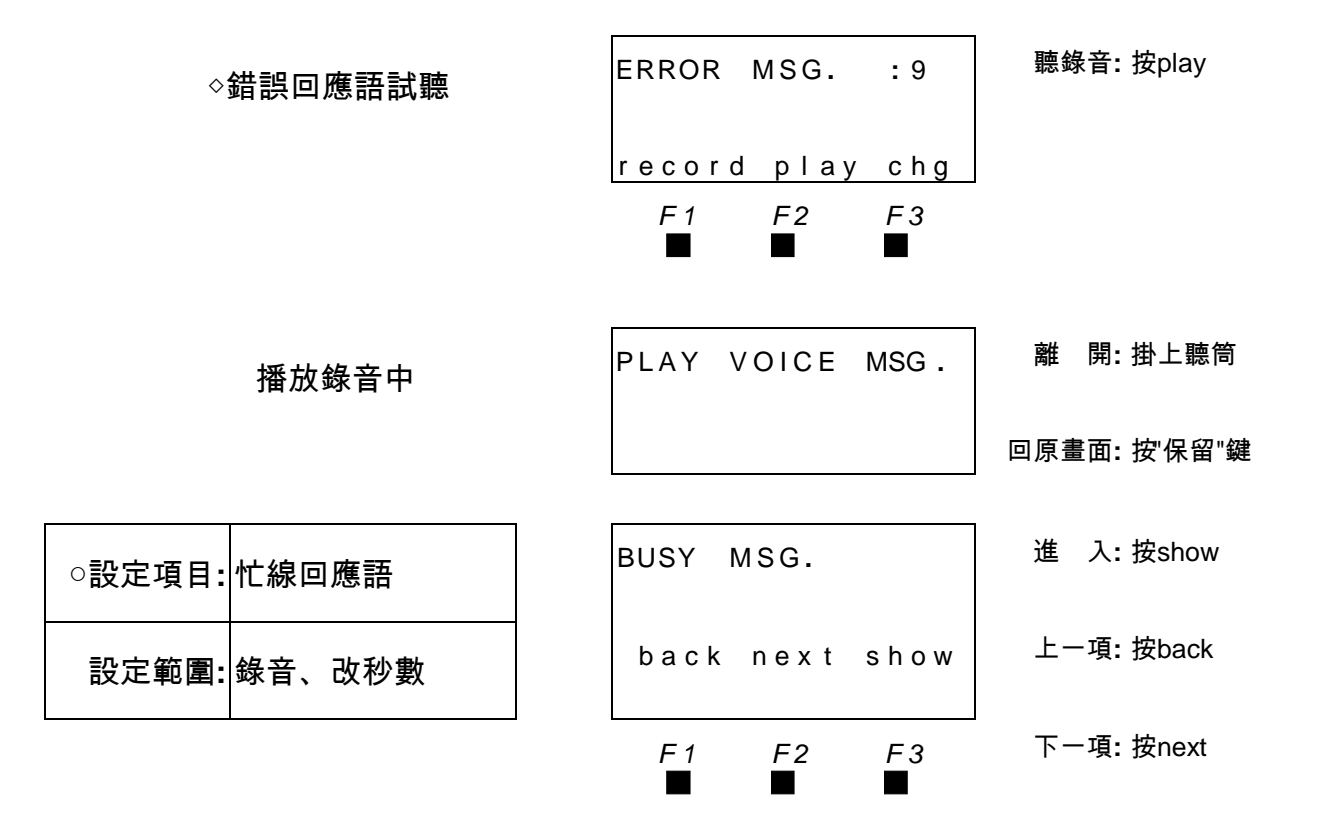

自動總機欲轉接的分機忙線中,將播放此忙線語。

□錄音範例:對不起,電話忙線中無法轉接,請撥其他分機號碼或稍候再撥,如要等候請

按#字鍵。

非資料庫設定**//** 系統自動總機錄音(忙線回應語)

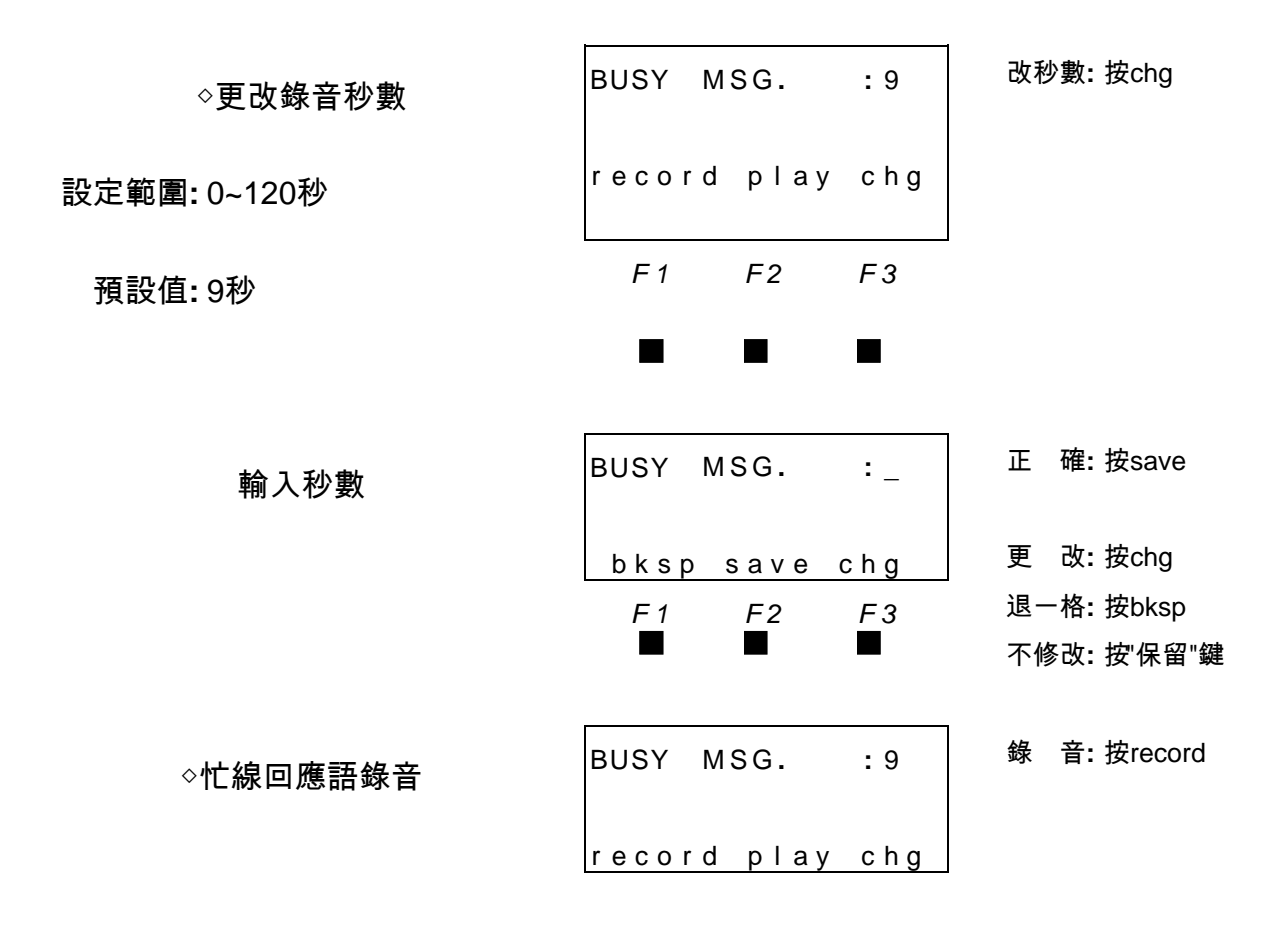

*F 1 F 2 F 3* ▄▏ ▏゙゙゙゠゠゙゠

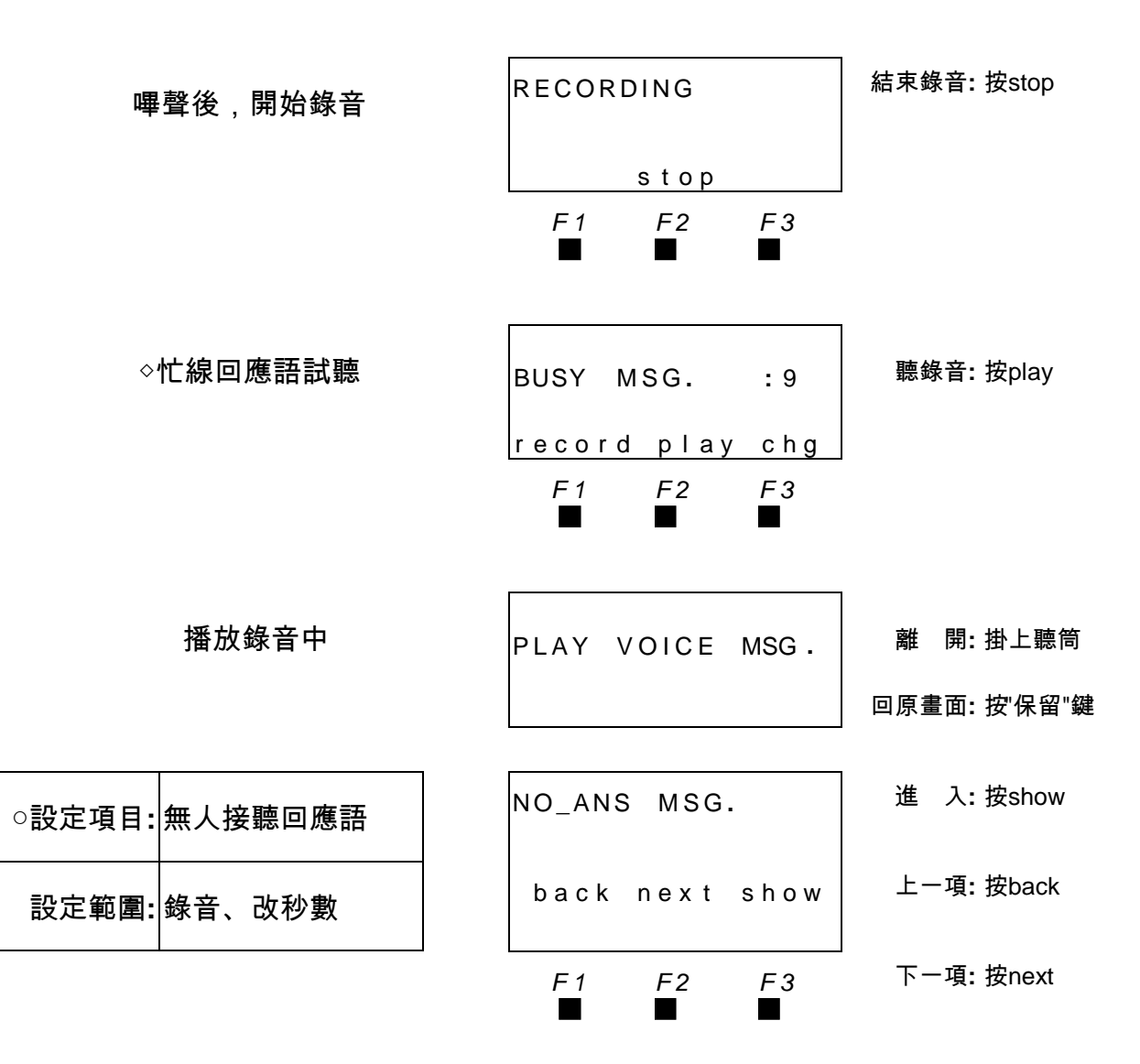

此功能用於分機無人接聽時,將播放此無人接聽語。

□錄音範例:對不起,您撥的分機號碼無人接聽,請撥其他分機號碼或稍候再撥。

![](_page_8_Picture_430.jpeg)

![](_page_9_Picture_408.jpeg)

■<del>■</del><br>□用於自動總機欲將掛斷來電者的電話前,將播放此段回應語。

□錄音範例:謝謝您,再見!

◇更改錄音秒數 GOOD\_BY MSG. : 4 改秒數: 按chg 設定範圍**:** 0~120秒 record play chg 預設值**:** 4秒 *F 1 F 2 F 3* ▄ ▄ ▄ 輸入秒數 GOOD**\_**BY M S G **. : \_** <sup>正</sup> <sup>確</sup>**:** <sup>按</sup>save

![](_page_10_Picture_451.jpeg)

\_\_□此功能用於查詢部門或個人分機號碼時,將播放此查詢語。<br>■<del>■</del>

□錄音範例:(1)部門查詢:業務部請撥82,生產部請撥83,技術部請撥84⋯。

(2)個人查詢:張三請撥11,李四請撥12,王大年請撥13,‧‧。

◇更改錄音秒數 I N Q U I R Y M S G **. :** <sup>1</sup> <sup>5</sup> 改秒數**:** <sup>按</sup>chg r e c o r d p l a y c h g

設定範圍**:** 0~120秒

![](_page_11_Picture_417.jpeg)

臨時接待語,可調整前9項問候語所剩餘時間設定。

□臨時接待語提供錄製臨時通告語。用於較特殊狀況,如颱風不上班宣告或非常態假日⋯

等宣告。

□此臨時接待語配合臨時時後式使用,當臨時模式設Y,臨時接待語將取代其它問候語的 播放。

![](_page_12_Figure_3.jpeg)

![](_page_13_Picture_359.jpeg)

## **4.3** 清除自動總機錄音

![](_page_13_Picture_360.jpeg)

此項為清除各段錄音及各段錄音秒數,回復至出廠預設值。

非資料庫設定**//**臨時模式啟動

![](_page_13_Figure_6.jpeg)

#### **4.4** 臨時模式啟動

![](_page_14_Picture_379.jpeg)

 $\blacksquare$ **■**<br>■設為臨時模式,如要回到一般模式,須將臨時模式取消。

![](_page_14_Picture_380.jpeg)